**BroadWave Audio Streaming Server крякнутая версия Скачать бесплатно [2022-Latest]**

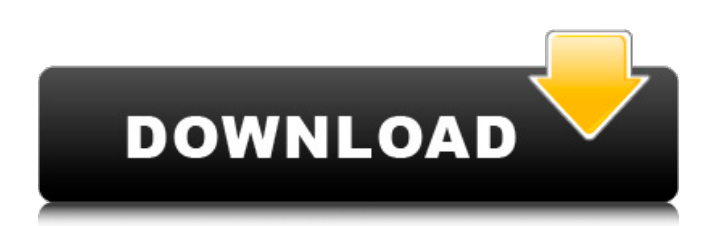

Делитесь своими новостями, фотографиями и видео с друзьями и семьей на Facebook, не тратя пропускную способность. Требования: Минимальная операционная система: Windows XP Mac OSX 10.4 или новее Виндоус виста Дополнительные примечания: BroadWave Audio Streaming Server не поддерживается в VirtualBox для Mac, но работает в Windows 10 для VirtualBox. Ширина вашего монитора должна быть не менее 15 дюймов. Приложение откроется в полноэкранном режиме. Если ваши обои не отображаются должным образом, удалите папку с обоями. Если обои не отображаются в приложении, это значит, что папка с обоями удалена. Интернет-соединение: BroadWave Audio Streaming Server предназначен для использования через Интернет. Мы рекомендуем вам иметь широкополосное подключение к Интернету (подключение широкополосное), чтобы получить наилучшие впечатления. Лицензия: Бесплатно для некоммерческого использования Системные Требования: Минимальная операционная система: Windows XP Mac OSX 10.4 или новее Виндоус виста Дополнительные примечания: BroadWave Audio Streaming Server не поддерживается в VirtualBox для Mac, но работает в Windows 10 для VirtualBox. Ширина вашего монитора должна быть не менее 15 дюймов. Приложение откроется в полноэкранном режиме. Если ваши обои не отображаются должным образом, удалите папку с обоями. Если обои не отображаются в приложении, это связано с тем, что ваша папка с обоями удалена. Если вам интересно, в настоящее время мы не принимаем никаких новых материалов. Большое спасибо за все ваши замечательные работы за последние несколько лет! SUmmon Stories — это антологический журнал яой, в котором публикуются оригинальные истории, сериализация тем, статья «за кадром» и многое другое. В настоящее время мы принимаем материалы для весеннего выпуска 2013 года. Чтобы отправить свою историю, отправьте предварительный просмотр из 250 слов по электронной почте в журнал [at] yaoireview.com до 31 марта. (Пресс-релиз издательства Brownstone Books) Ты из будущего, я из будущего. Как насчет этого? (Новостная статья Levubu Books) Мэтью Дэшил «просто хочет быть писателем». (Прессрелиз LASR от Levubu Books) «Я ЕСМЬ ТО!» Сыщики с 6-й авеню получают

**BroadWave Audio Streaming Server (LifeTime) Activation Code**

Подключайте и транслируйте собственные онлайн-радиостанции, ведите прямые видеотрансляции или развлекайте посетителей своего сайта. BroadWave Audio Streaming Server Crack Free Download — это сервер потоковой передачи аудио, цель которого — помочь вам транслировать собственную онлайн-радиопрограмму. Программа способна транслировать любой звук, подключенный к звуковому входу на ПК, а также пользовательские аудиофайлы из вашей системы, такие как форматы файлов WAV, MP3, WMA и AIFF. Чистая линейка функций Вас приветствует удобный макет, который дает вам возможность легко подключать или отключать текущий сервер. Кроме того, вы можете заставить утилиту записывать аудиопотоки в файл на вашем диске и просматривать количество текущих живых подключений. Большую часть основного окна занимает журнал, в котором представлена подробная информация о каждой выполненной или инициированной задаче. Самое приятное в этом инструменте то, что слушателям не нужно устанавливать какие-либо специальные сторонние программы на свой компьютер, поскольку BroadWave Audio Streaming Server напрямую воспроизводит аудиопотоки из веб-браузера по умолчанию (например, Internet Explorer, Firefox и Safari) в Windows, Компьютеры Mac или Linux. Параметры конфигурации BroadWave Audio Streaming Server дает вам возможность запускать утилиту при запуске Windows, настраивать страницу подключения (общедоступные или локальные сетевые ссылки), настраивать параметры сжатия аудио (минимальная скорость для коммутируемых и широкополосных подключений) и разрешать доступ к приложению. в локальной сети или через интернет-соединения. Более того, вы можете добавить несколько звуковых устройств для потоковой передачи из различных источников, создать список с определенными пользователем аудиофайлами, которые вы хотите транслировать, а также использовать баннер по умолчанию или пользовательский (формат файла JPG). Журналы и отчеты BroadWave Audio Streaming Server автоматически записывает данные журнала в формат обычного текстового файла и сохраняет их в вашей системе, а также создает отчеты о соединениях, которые включают информацию об IP-адресе, количестве подключений и количестве уникальных IP-адресов. Кроме того, вы можете отсортировать детали по дате. Нижняя линия Принимая во внимание все обстоятельства, BroadWave Audio Streaming Server предоставляет необходимый пакет функций для запуска сеансов прямой трансляции и потоковых записей, находящихся на вашем компьютере, и может быть освоен всеми типами пользователей, независимо от их уровня опыта. Прочтите полный обзор + дополнительные сведения на TechReviewCentral Чистая функция и удобство использования Подключайте и транслируйте собственные онлайн-радиостанции, ведите прямые видеотрансляции или развлекайте посетителей своего сайта. Но сначала вам нужно создать пароль или авторизоваться, если вы еще не 1709e42c4c

BroadWave Audio Streaming Server — это сервер потоковой передачи аудио, цель которого — помочь вам транслировать собственную онлайн-радиопрограмму. Программа способна транслировать любой звук, подключенный к звуковому входу на ПК, а также пользовательские аудиофайлы из вашей системы, такие как форматы файлов WAV, MP3, WMA и AIFF. Чистая линейка функций Вас приветствует удобный макет, который дает вам возможность легко подключать или отключать текущий сервер. Кроме того, вы можете заставить утилиту записывать аудиопотоки в файл на вашем диске и просматривать количество текущих живых подключений. Большую часть основного окна занимает журнал, в котором представлена подробная информация о каждой выполненной или инициированной задаче. Самое приятное в этом инструменте то, что слушателям не нужно устанавливать какие-либо специальные сторонние программы на свой компьютер, поскольку BroadWave Audio Streaming Server напрямую воспроизводит аудиопотоки из веб-браузера по умолчанию (например, Internet Explorer, Firefox и Safari) в Windows, Компьютеры Mac или Linux. Параметры конфигурации BroadWave Audio Streaming Server дает вам возможность запускать утилиту при запуске Windows, настраивать страницу подключения (общедоступные или локальные сетевые ссылки), настраивать параметры сжатия аудио (минимальная скорость для коммутируемых и широкополосных подключений) и разрешать доступ к приложению. в локальной сети или через интернет-соединения. Более того, вы можете добавить несколько звуковых устройств для потоковой передачи из различных источников, создать список с определенными пользователем аудиофайлами, которые вы хотите транслировать, а также использовать баннер по умолчанию или пользовательский (формат файла JPG). Журналы и отчеты BroadWave Audio Streaming Server автоматически записывает данные журнала в формат обычного текстового файла и сохраняет их в вашей системе, а также создает отчеты о соединениях, которые включают информацию об IPадресе, количестве подключений и количестве уникальных IP-адресов. Кроме того, вы можете отсортировать детали по дате. Нижняя линия Принимая во внимание все обстоятельства, BroadWave Audio Streaming Server предоставляет необходимый пакет функций для запуска сеансов прямой трансляции и потоковых записей, находящихся на вашем компьютере, и может быть освоен всеми типами пользователей, независимо от их уровня опыта. Lineage 2 Android, и если вам нравятся все игры Lineage 2 Android, то вы попали по адресу. Сегодня в этом посте я собираюсь дать вам актуальное руководство по загрузке / установке Lineage 2 Android, а также расскажу вам, как играть в Lineage 2 Android. Информация, предоставленная Moblo-Game, предназначена для развлечения.

## **What's New In?**

Сервер потоковой передачи аудио BroadWave: BroadWave Audio Streaming Server — это сервер потоковой передачи аудио, цель которого — помочь вам транслировать собственную онлайн-радиопрограмму. Программа способна транслировать любой звук, подключенный к звуковому входу на ПК, а также пользовательские аудиофайлы из вашей системы, такие как форматы файлов WAV, MP3, WMA и AIFF. Чистая линейка функций Вас приветствует удобный макет, который дает вам возможность легко подключать или отключать текущий сервер. Кроме того, вы можете заставить утилиту записывать аудиопотоки в файл на вашем диске и просматривать количество текущих живых подключений. Большую часть основного окна занимает журнал, в котором представлена подробная информация о каждой выполненной или инициированной задаче. Самое приятное в этом инструменте то, что слушателям не нужно устанавливать какие-либо специальные сторонние программы на свой компьютер, поскольку BroadWave Audio Streaming Server напрямую воспроизводит аудиопотоки из веб-браузера по умолчанию (например, Internet Explorer, Firefox и Safari) в Windows, Компьютеры Mac или Linux. Параметры конфигурации BroadWave Audio Streaming Server дает вам возможность запускать утилиту при запуске Windows, настраивать страницу подключения (общедоступные или локальные сетевые ссылки), настраивать параметры сжатия аудио (минимальная скорость для коммутируемых и широкополосных подключений) и разрешать доступ к приложению. в локальной сети или через интернет-соединения. Более того, вы можете добавить несколько звуковых устройств для потоковой передачи из различных источников, создать список с определенными пользователем аудиофайлами, которые вы хотите транслировать, а также использовать баннер по умолчанию или пользовательский (формат файла JPG). Журналы и отчеты BroadWave Audio Streaming Server автоматически записывает данные журнала в формат обычного текстового файла и сохраняет их в вашей системе, а также создает отчеты о соединениях, которые включают информацию об IP-адресе, количестве подключений и количестве уникальных IPадресов. Кроме того, вы можете отсортировать детали по дате. Отзыв владельца: BroadWave Audio Streaming Server очень полезный инструмент для трансляции аудиопотоков через Интернет. Вам просто нужен веб-плеер (например, Firefox, Internet Explorer или Safari) и звуковая карта или другое устройство для потоковой передачи звука. я BroadWave Audio Streaming Server — очень полезный инструмент для трансляции аудиопотоков через Интернет. Вам просто нужен веб-плеер (например, Firefox, Internet Explorer или Safari) и звуковая карта или другое устройство для потоковой передачи звука. я BroadWave Audio Streaming Server — это сервер потокового аудио,

**System Requirements:**

Посетите веб-сайт продукта для ознакомления с конкретными требованиями к продукту. Требуется два ПК или Mac с возможностями Bluetooth, USB и Ethernet. 2x3-дюймовые несменные литий-полимерные аккумуляторы в комплекте. Требуется смартфон с поддержкой Bluetooth для получения сообщений и обновлений из приложения Pocketsense. Приложение Pocketsense доступно для Android и iPhone, хотя в настоящее время оно доступно только для iPhone в App Store. Компания CinCom USA, базирующаяся в Сан-Диего, штат Калифорния, является ведущим поставщиком решений в области связи и безопасности.